# Biomedical Optics

BiomedicalOptics.SPIEDigitalLibrary.org

## Automated frame selection process for high-resolution microendoscopy

Ayumu Ishijima Richard A. Schwarz Dongsuk Shin Sharon Mondrik Nadarajah Vigneswaran Ann M. Gillenwater Sharmila Anandasabapathy Rebecca Richards-Kortum

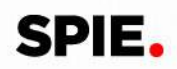

### Automated frame selection process for high-resolution microendoscopy

Ayumu Ishijima,<sup>a,b</sup> Richard A. Schwarz,<sup>a</sup> Dongsuk Shin,<sup>a</sup> Sharon Mondrik,<sup>a</sup> Nadarajah Vigneswaran,<sup>c</sup> Ann M. Gillenwater,<sup>d</sup> Sharmila Anandasabapathy,<sup>e</sup> and Rebecca Richards-Kortum<sup>a,[\\*](#page-1-0)</sup><br>apice University, Department of Bioengineering MS 142, 6100 Main Street, Houston, Taxas 77005, United <sup>a</sup>Rice University, Department of Bioengineering MS 142, 6100 Main Street, Houston, Texas 77005, United States<br><sup>b</sup>University of Tokyo, Department of Precision Engineering, 7-3-1 Hongo, Bunkyo-ku, Tokyo 113-0033, Japan <sup>p</sup>University of Tokyo, Department of Precision Engineering, 7-3-1 Hongo, Bunkyo-ku, Tokyo 113-0033, Japan<br><sup>c</sup>University of Texas School of Dentistry, 7500 Cambridge Street, Houston, Texas 77054, United States <sup>c</sup>University of Texas School of Dentistry, 7500 Cambridge Street, Houston, Texas 77054, United States<br><sup>di</sup> Iniversity of Texas M. D. Anderson Cancer Center, 1515 Holcombe Boulevard, Houston, Texas 77030 <sup>d</sup>University of Texas M. D. Anderson Cancer Center, 1515 Holcombe Boulevard, Houston, Texas 77030, United States <sup>e</sup>Mount Sinai Medical Center, Division of Gastroenterology, One Gustave L. Levy Place, New York, New York 10029, United States

Abstract. We developed an automated frame selection algorithm for high-resolution microendoscopy video sequences. The algorithm rapidly selects a representative frame with minimal motion artifact from a short video sequence, enabling fully automated image analysis at the point-of-care. The algorithm was evaluated by quantitative comparison of diagnostically relevant image features and diagnostic classification results obtained using automated frame selection versus manual frame selection. A data set consisting of video sequences collected in vivo from 100 oral sites and 167 esophageal sites was used in the analysis. The area under the receiver operating characteristic curve was 0.78 (automated selection) versus 0.82 (manual selection) for oral sites, and 0.93 (automated selection) versus 0.92 (manual selection) for esophageal sites. The implementation of fully automated high-resolution microendoscopy at the point-of-care has the potential to reduce the number of biopsies needed for accurate diagnosis of precancer and cancer in low-resource settings where there may be limited infrastructure and personnel for standard histologic analysis. © The Authors. Published by SPIE under a Creative Commons Attribution 3.0 Unported License. Distribution or reproduction of this work in whole or in part requires full attribution of the original publication, including its DOI. [DOI: [10.1117/1.JBO.20.4.046014](http://dx.doi.org/10.1117/1.JBO.20.4.046014)]

Keywords: frame selection; microendoscopy; motion blur; speeded up robust features; image analysis; image classification. Paper 140542R received Aug. 27, 2014; accepted for publication Apr. 9, 2015; published online Apr. 28, 2015.

#### 1 Introduction

It is estimated that global cancer incidence and mortality will approximately double during the next two decades.<sup>1</sup> The increase is particularly notable in low-income and middleincome countries, where population growth, aging, and reduced mortality from infectious diseases have led to a steadily increas-ing cancer burden.<sup>[2](#page-8-1)</sup> Low-income countries often lack effective cancer screening and prevention services. In these settings, conventional diagnostic methods, such as biopsy and histopathology, are limited by the lack of laboratory infrastructure, the lack of trained personnel, $3$  and the difficulty of ensuring patient follow-up when test results are not immediately available at the point-of-care. As a result, most cancer patients in low-income countries are diagnosed with advanced-stage disease. There is a widespread need for rapid, effective methods for early detection of cancer at the point-of-care in low-resource settings.

Optical imaging technologies have the potential to aid in early detection of cancer in real time at the point-of-care. High-resolution fiber-optic microendoscopy is an imaging technology that has emerged as a cost-effective and noninvasive method for point-of-care diagnosis of precancer and cancer in organ sites including the oral cavity and esophagus.<sup>[4](#page-8-3)</sup> This method enables direct visualization of neoplastic indicators such as elevated nuclear-to-cytoplasmic area ratio (N/C ratio), nuclear crowding, and nuclear pleomorphism with similar

resolution to confocal microendoscopy but with significantly reduced system complexity and cost.<sup>5</sup> These indicators are conventionally only observed during cytologic or histologic analysis following an invasive biopsy. Recent clinical studies of high-resolution fiber-optic microendoscopy have demonstrated that this method can be used to detect neoplastic lesions in patients with oral squamous cell carcinoma<sup>[6](#page-8-5)</sup> and Barrett's esophagus.<sup>[7](#page-8-6)</sup>

In high-resolution microendoscopy a coherent fiber optic bundle is placed in contact with the tissue, providing a realtime video display showing the size, shape, and distribution of cell nuclei in the epithelium. The field of view is typically 0.5 to 1.0 mm in diameter with a lateral resolution of about  $4 \mu$ m. The images may be subjectively interpreted by trained personnel or they may be quantitatively analyzed using image analysis algorithms to diagnostically assess relevant parameters, such as N/C ratio and nuclear size. In vivo clinical data are typically collected in the form of short video sequences, to ensure that a high-quality individual frame free of motion artifact can subsequently be selected for quantitative image analysis.[8](#page-8-7) The selection of a representative and informative key frame for quantitative image analysis is typically performed manually at some time after the imaging session has been completed, based on a subjective evaluation of image quality and motion artifact by an observer blinded to clinical impression and pathology diagnosis. An algorithm that automates the frame selection procedure is needed to enable real-time quantitative image analysis for high-resolution microendoscopy at

<span id="page-1-0"></span><sup>\*</sup>Address all correspondence to: Rebecca Richards-Kortum, E-mail: [rkortum@](mailto:rkortum@rice.edu)<br>rice odu the point-of-care. [rice.edu](mailto:rkortum@rice.edu)

Automated selection of key frames is important in other types of medical imaging as well. Automated frame selection algorithms and procedures have been reported for laparoscopic videos,<sup>[9](#page-8-8)</sup> colonoscopy videos,<sup>10</sup> capsule endoscopy videos, $1\overline{1}$ –[15](#page-8-11) cystoscopy videos, $\frac{16}{6}$  angiography videos, $\frac{17}{6}$  bronchoscopic vid $e$ os,<sup>[18](#page-9-2)</sup> larynx endoscopy videos,<sup>[19](#page-9-3)</sup> and retinal videos.<sup>20</sup> These algorithms are generally designed to remove redundant video frames and/or identify key frames in order to spare clinicians the need to spend time viewing and selecting individual images, thus enhancing diagnostic efficiency.

However, frame selection algorithms previously reported in the literature cannot easily be applied to high-resolution microendoscopy because they are matched to specific features seen in a particular class of videos, as in the case of retinal imaging $20$  in which key frames are identified through automated recognition of vessel structure. Also, most key frame selection algorithms are intended to summarize the video or automatically detect boundaries between shots in order to structure the video. $21$  Thus, key frames are identified whenever a significant content change between a frame and its preceding frame can be observed.<sup>[22](#page-9-6),[23](#page-9-7)</sup> These algorithms are not well suited to high-resolution microendoscopy videos, which contain features different from those of most other imaging modalities. High-resolution microendoscopy videos typically show bright nuclei on a dark background, with the nuclear size, shape, and distribution related to the disease state of the tissue. Some frames in each video are expected to contain motion artifact because the field of view is small and the microendoscope is manually held in place by the clinician or inserted through the working channel of an endoscope during in vivo imaging.

For these reasons, a key frame selection algorithm specific for high-resolution microendoscopy is required. Here, we present an algorithm that automates the frame selection procedure, which is an important step that is needed to enable real-time quantitative image analysis at the pointof-care. The goal of the present study was to develop an algorithm that automatically selects a high-quality, representative frame free of motion artifact from each video sequence.

#### 2 Automated Frame Selection Algorithm

The automated frame selection algorithm aims to select a frame that is free of motion artifact, that has sufficient intensity for meaningful analysis but is not saturated, and that is representative. Motion artifact can be minimized by identifying segments within the video sequence with minimal frame-to-frame variation, but this method alone cannot account for image quality, pixel saturation, and low-light levels. Images of optimal quality can be selected by calculating the entropy of the image and identifying feature points in the image, but these methods alone can result in a bias against images that have less distinctly representative features such as neoplastic tissue (in which the nuclei have a more crowded and disordered appearance) or keratinized tissue (in which nuclei are not visible). We, therefore, developed a hybrid frame selection algorithm that uses a combination of these methods. Part 1 of the algorithm identifies a subset of images within the video sequence with minimal frame-toframe variation. Part 2 selects images within that subset which meet certain criteria related to the entropy of the image. Part 3 uses feature point analysis to select the final frame. Each step is described in further detail below.

#### 3 Part 1: Frame Subtraction

Simple subtraction of images can be used to characterize frameto-frame variation. If the intensity difference between two successive images is low, the two images are similar to each other. The difference between two successive images can be calculated by Eqs.  $(1)$  $(1)$  and  $(2)$  $(2)$ :

<span id="page-2-1"></span><span id="page-2-0"></span>
$$
I_k^{\text{difference}} = \left[ I_{k+1} - I_k^2 \right],\tag{1}
$$

$$
k = 1, 2, 3, ..., (Number of frames) - 1.
$$
 (2)

The steps to select frames which are least affected by motion artifact are described below.

Step 1: Let  $k$  be the number of images in the video sequence. Calculate  $(k - 1)$  $(k - 1)$  difference images using Eq. (1).

Step 2: Calculate the summation of pixel values in each difference image.

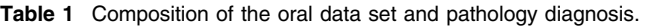

<span id="page-2-2"></span>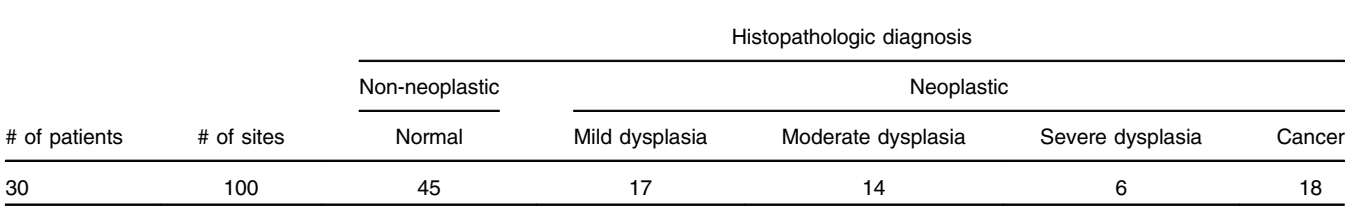

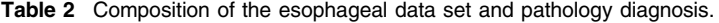

<span id="page-2-3"></span>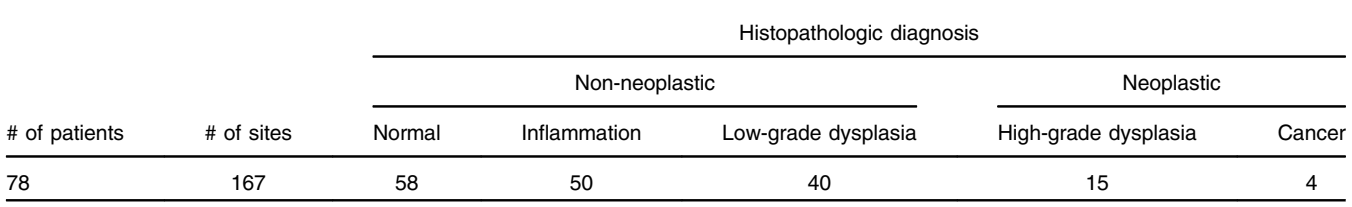

- Step 3: Identify the  $r_1 \times k$  difference images that have the lowest summation of pixel values. The variable  $r_1$  is an arbitrarily selected value that sets the fraction of frames to be retained in this part of the algorithm  $(0 \le r_1 \le 1)$ . We set  $r_1 = 0.5$ , based on our observation that in this data set about half of the frames in a typical video sequence are free of motion artifact. Therefore, 50% of the frames are retained and 50% are discarded in this part of the algorithm. Note that the value of  $r_1 \times k$  is rounded to the nearest integer.
- Step 4: Identify the original images corresponding to the difference images selected in Step 3. For each difference image  $I_k^{\text{difference}}$  selected in Step 3, the single original image  $I_k^{\uparrow}$  is retained. Other images are discarded.

#### 4 Part 2: Entropy

<span id="page-3-1"></span>Entropy is a statistical feature which represents the diversity of intensity values in an image; it is a measure of information content. $24,25$  $24,25$  $24,25$  The entropy of an image can be determined from a histogram of the gray level values represented in the image. The entropy  $E$  is defined as Eq. ([3](#page-3-0)), where  $M$  is the number of gray levels and  $p_j$  is the probability associated with gray level j.

<span id="page-3-0"></span>
$$
E = -\sum_{j=0}^{M-1} p_j \log(p_j).
$$
 (3)

Images containing pixels with similar intensity values (low pixel-to-pixel contrast) have low entropy values, whereas images with high pixel-to-pixel contrast have high entropy values. Entropy can, therefore, be used to help evaluate whether an image is properly focused, since an in-focus image tends to contain higher pixel-to-pixel contrast and higher information content than an out-of-focus image. $26$ 

The steps to select frames which are minimally affected by motion artifact and have sufficient entropy are described below.

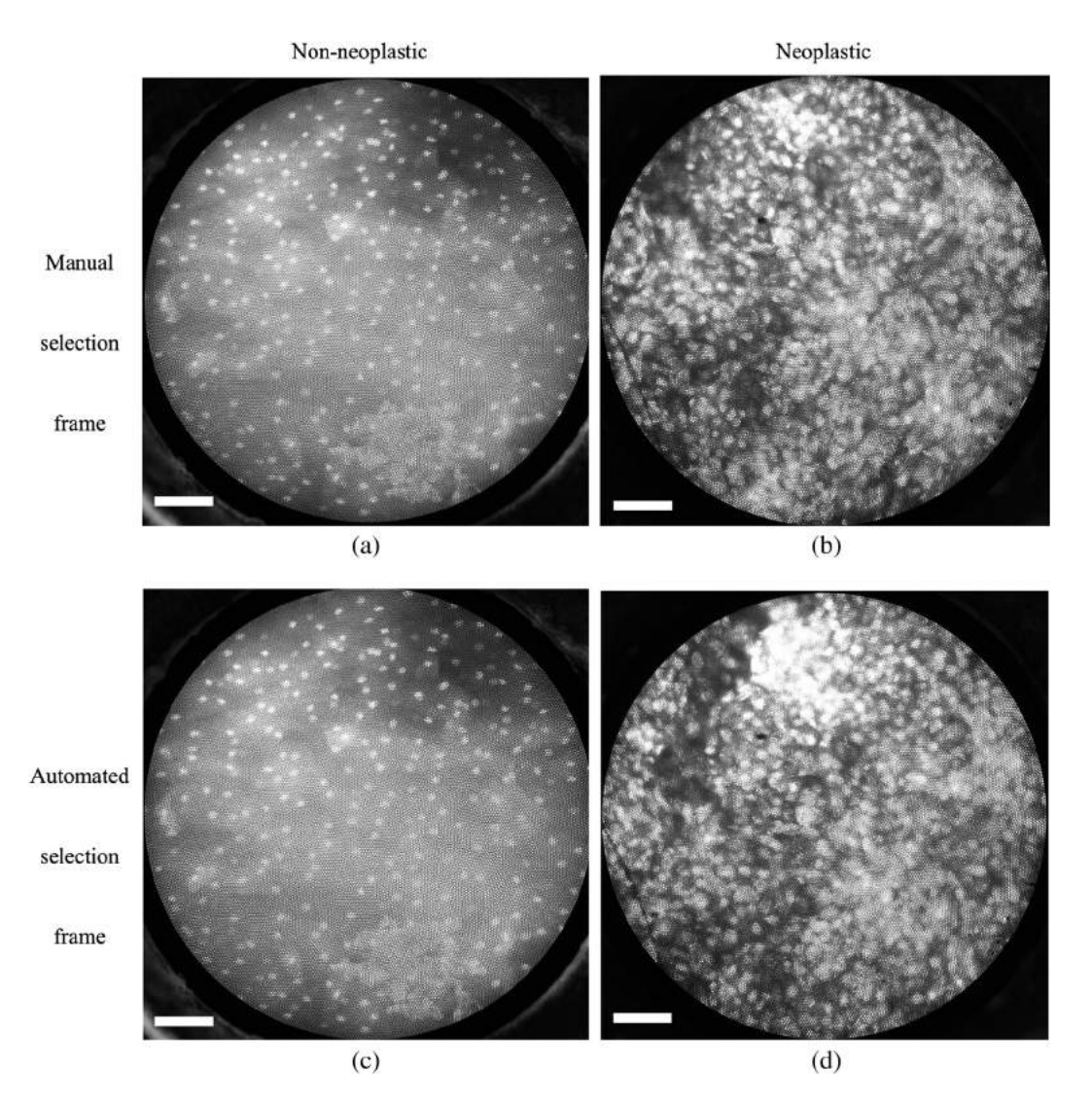

Fig. 1 Examples of high-resolution microendoscopy frames selected from video sequences in the oral data set. Top row: manually selected frames from (a) non-neoplastic oral site (Video [1](http://dx.doi.org/10.1117/1.JBO.XX.XX.XXXXXX.1)) and (b) neoplastic oral site (Video [2](http://dx.doi.org/10.1117/1.JBO.XX.XX.XXXXXX.2)). Bottom row: automatically selected frames from (c) non-neoplastic oral site (Video [1\)](http://dx.doi.org/10.1117/1.JBO.XX.XX.XXXXXX.1) and (d) neoplastic oral site (Video [2\)](http://dx.doi.org/10.1117/1.JBO.XX.XX.XXXXXX.2). (Video [1:](http://dx.doi.org/10.1117/1.JBO.XX.XX.XXXXXX.1) QuickTime, 5.2 MB [URL: [http://dx.doi.org/10.1117/1.JBO](http://dx.doi.org/10.1117/1.JBO.XX.XX.XXXXXX.1) [.20.4.046014.1\]](http://dx.doi.org/10.1117/1.JBO.XX.XX.XXXXXX.1). Video [2](http://dx.doi.org/10.1117/1.JBO.XX.XX.XXXXXX.2): QuickTime, 5.9 MB [URL: [http://dx.doi.org/10.1117/1.JBO.20.4.046014.2\]](http://dx.doi.org/10.1117/1.JBO.XX.XX.XXXXXX.2). Scale bar =  $100 \mu m$ ).

- Step 1: Calculate the entropy of images previously selected in Part 1 using Eq. ([3\)](#page-3-0).
- Step 2: Identify the  $r_2 \times (r_1 \times k)$  images which have the highest entropy values. The variable  $r_2$  is an arbitrarily selected value that sets the fraction of frames to be retained in this part of the algorithm  $(0 \le r_2 \le 1)$ . We set  $r_2 = 0.5$  in this analysis; therefore, 50% of the frames are retained and 50% are discarded in this part of the algorithm. Note that the value of  $r_2 \times (r_1 \times k)$  is rounded to the nearest integer.

#### 5 Part 3: Feature Point Detection

The third part of the algorithm is based on the detection of points of interest, called feature points, within the image. We adapted a feature-based registration technique known as Speeded Up Robust Features (SURF) for this purpose.<sup>[27](#page-9-11)</sup> SURF is widely

used in computer vision technologies. The frame selection algorithm utilizes feature points calculated by the SURF algorithm on the assumption that a high-quality representative frame (in focus, no motion blur) possesses, in general, a larger number of feature points than other frames that are lower in quality or less suitable to represent the site. We also tested this assumption experimentally (see Sec. [8](#page-8-12)).

The SURF algorithm is described in detail in the literature.<sup>27</sup> It is a scale- and rotation-invariant detector and descriptor of feature points in an image. Its important characteristics are speed, robustness, accuracy, and performance repeatability. In our algorithm, we utilized the feature point detection component of the SURF algorithm.

The steps to select a final single frame to represent the video sequence are described below.

Step 1: Calculate the feature points of images previously selected in Part 2.

<span id="page-4-0"></span>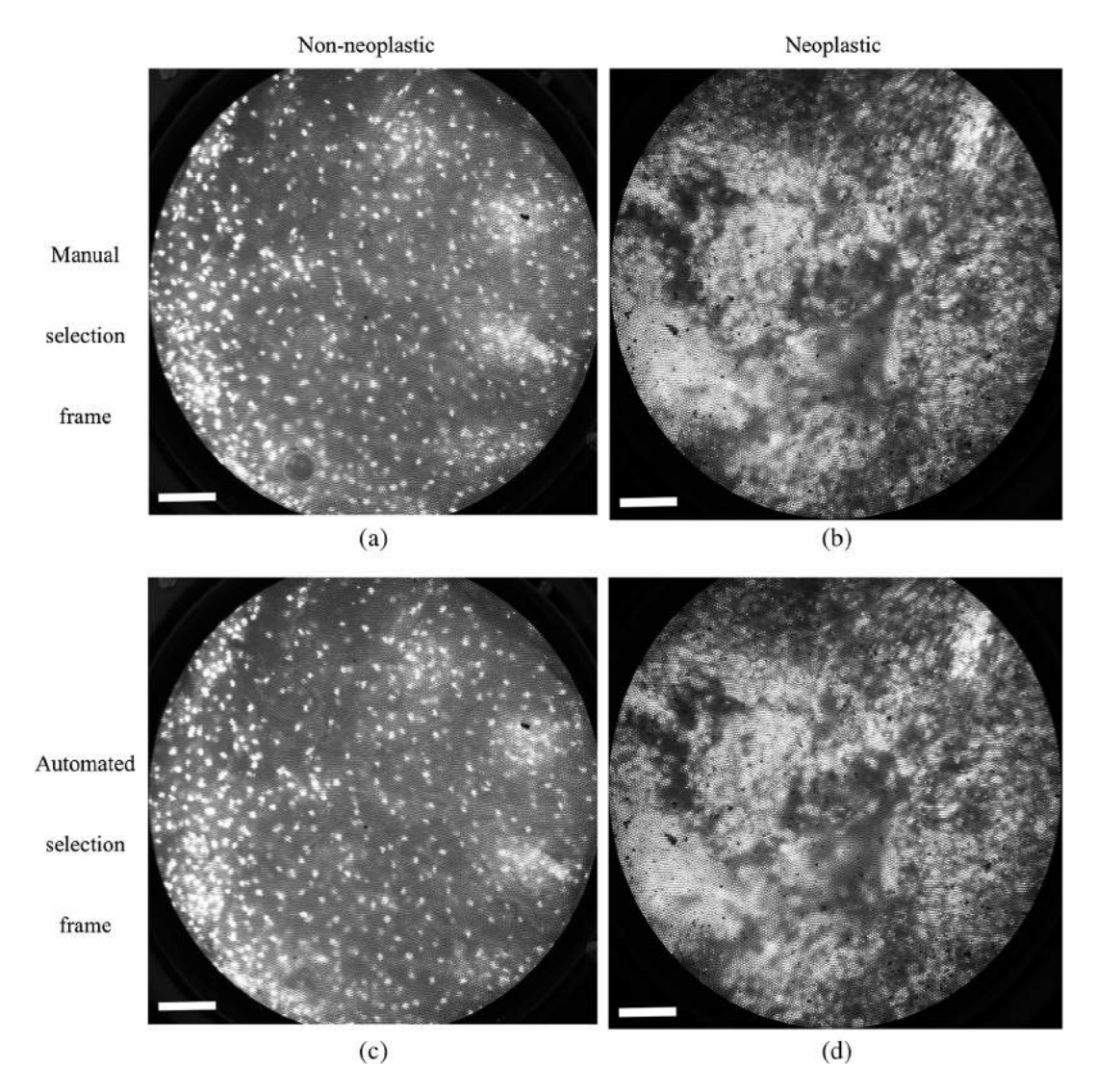

Fig. 2 Examples of high-resolution microendoscopy frames selected from the esophageal data set. Top row: Manually selected frames from (a) non-neoplastic esophageal site (Video [3\)](http://dx.doi.org/10.1117/1.JBO.XX.XX.XXXXXX.3) and (b) neoplastic esophageal site (Video [4](http://dx.doi.org/10.1117/1.JBO.XX.XX.XXXXXX.4)). Bottom row: Automatically selected frames from (c) non-neoplastic esophageal site (Video [3\)](http://dx.doi.org/10.1117/1.JBO.XX.XX.XXXXXX.3) and (d) neoplastic esophageal site (Video [4\)](http://dx.doi.org/10.1117/1.JBO.XX.XX.XXXXXX.4). (Video [3:](http://dx.doi.org/10.1117/1.JBO.XX.XX.XXXXXX.3) QuickTime, 1.5 MB [URL: [http://](http://dx.doi.org/10.1117/1.JBO.XX.XX.XXXXXX.3) [dx.doi.org/10.1117/1.JBO.20.4.046014.3](http://dx.doi.org/10.1117/1.JBO.XX.XX.XXXXXX.3)]. Video [4:](http://dx.doi.org/10.1117/1.JBO.XX.XX.XXXXXX.4) QuickTime, 1.6 MB [URL: [http://dx.doi.org/10.1117/](http://dx.doi.org/10.1117/1.JBO.XX.XX.XXXXXX.4) [1.JBO.20.4.046014.4\]](http://dx.doi.org/10.1117/1.JBO.XX.XX.XXXXXX.4). Scale bar = 100  $\mu$ m).

<span id="page-5-0"></span>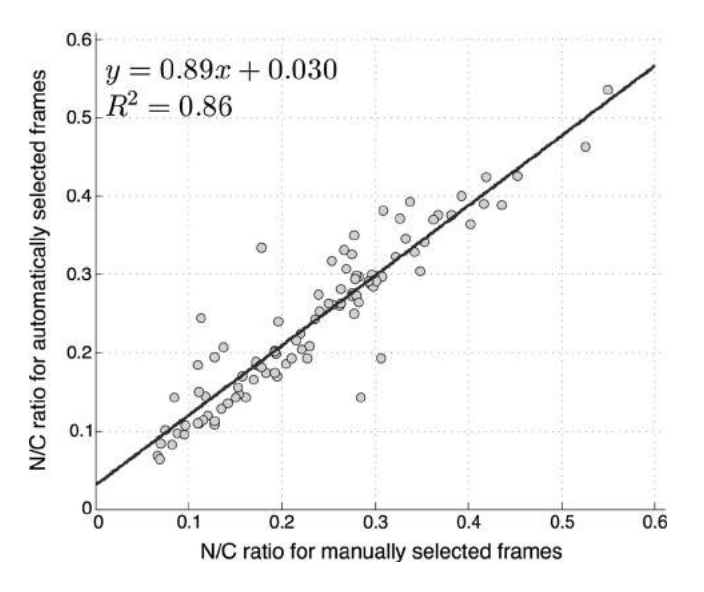

Fig. 3 Scatter plot of N/C ratio for manually and automatically selected frames from the oral data set. The regression line is shown;  $y = 0.89x + 0.030$  and  $R^2 = 0.86$ .

<span id="page-5-1"></span>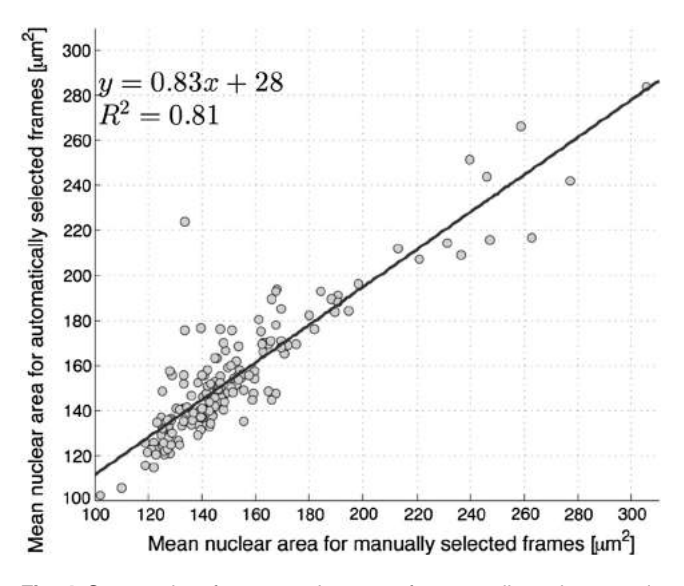

Fig. 4 Scatter plot of mean nuclear area for manually and automatically selected frames from the esophageal data set. The regression line is shown;  $y = 0.83x + 28$  and  $R^2 = 0.81$ .

Step 2: Identify the frame which has the largest number of feature points. This single frame is used as the representative frame for the video sequence.

#### 6 Experiments

The automated frame selection algorithm was implemented using MATLAB software (MathWorks, Inc., Natick, Massachusetts). The algorithm was applied to select a single representative frame from each video in a series of videos acquired in two clinical studies. Results of the automated process were compared to manual frame selection by a trained observer. The purpose of the evaluation was to investigate the similarity of manually and automatically selected frames from the video sequences in the data set. We compared the values of features extracted from frames selected manually and

automatically and compared the performance of diagnostic classification algorithms based on these features.

#### 6.1 Patient Data

The performance of the automated frame selection algorithm was evaluated using two high-resolution microendoscopy data sets that have been previously analyzed and reported using manual frame selection.<sup>[8](#page-8-7),[28](#page-9-12)</sup> In these studies, a representative frame from a given video sequence was selected by an observer blinded to clinical impression and pathologic diagnosis, based on subjective evaluation of image quality and the presence/absence of motion artifact. The first data set consists of video sequences collected in vivo from 100 oral sites in 30 patients under an institutional review board (IRB)-approved protocol at the University of Texas M. D. Anderson Cancer Center.<sup>[28](#page-9-12)</sup> The second data set consists of video sequences collected in vivo from 167 esophageal sites in 78 patients under an IRB-approved protocol at the Cancer Institute at the Chinese Academy of Medical Sciences.<sup>[8](#page-8-7)</sup> Within each data set, the image features and classification results obtained using the new automated frame selection algorithm were compared to the image features and classification results obtained previously using manual frame selection.

The composition of the oral data set is summarized in Table [1](#page-2-2). Of the 100 oral sites, 45 were non-neoplastic and 55 were neoplastic by histopathology (the gold standard). Mild dysplasia was grouped in the neoplastic category in accordance with the convention used in the original analysis.<sup>[28](#page-9-12)</sup>

The composition of the esophageal data set is summarized in Table [2](#page-2-3). Of the 167 esophageal sites, 148 were non-neoplastic and 19 were neoplastic by histopathology (the gold standard). Low-grade dysplasia was grouped in the non-neoplastic category in accordance with the convention used in the original analysis.<sup>[8](#page-8-7)</sup>

#### 6.2 Quantitative Parameter Analysis

In order to determine the similarity between automatically selected frames and manually selected frames, diagnostically relevant quantitative parameters were calculated from each set of images. In the oral data set, the N/C ratio was found to be the most diagnostically relevant parameter in the original analysis.[28](#page-9-12) In the esophageal data set, nuclear size (mean nuclear area) was found to be the most diagnostically relevant parameter in the original analysis. $\frac{8}{3}$  $\frac{8}{3}$  $\frac{8}{3}$ 

N/C ratio and mean nuclear area were calculated using a previously developed image analysis code. $8$  The same code was used to calculate parameters from manually selected frames and automatically selected frames. Parameter values obtained using manual frame selection were plotted against parameter values obtained using automated frame selection. The linear regression line and  $R^2$  value were calculated for each scatter plot.

#### 6.3 Quantitative Image Classification

The receiver operator characteristic (ROC) curve was plotted for each data set using the calculated N/C ratio (for oral sites) or mean nuclear area (for esophageal sites). The optimal threshold was set at the Q-point of the ROC curve (the point closest to the upper left corner of the ROC plot). Sensitivity and specificity were calculated using this optimal threshold and using histologic diagnosis as the gold standard. The area under the

Journal of Biomedical Optics **Contract Contract Contract Contract Contract Contract Contract Contract Contract Contract Contract Contract Contract Contract Contract Contract Contract Contract Contract Contract Contract Con** 

<span id="page-6-0"></span>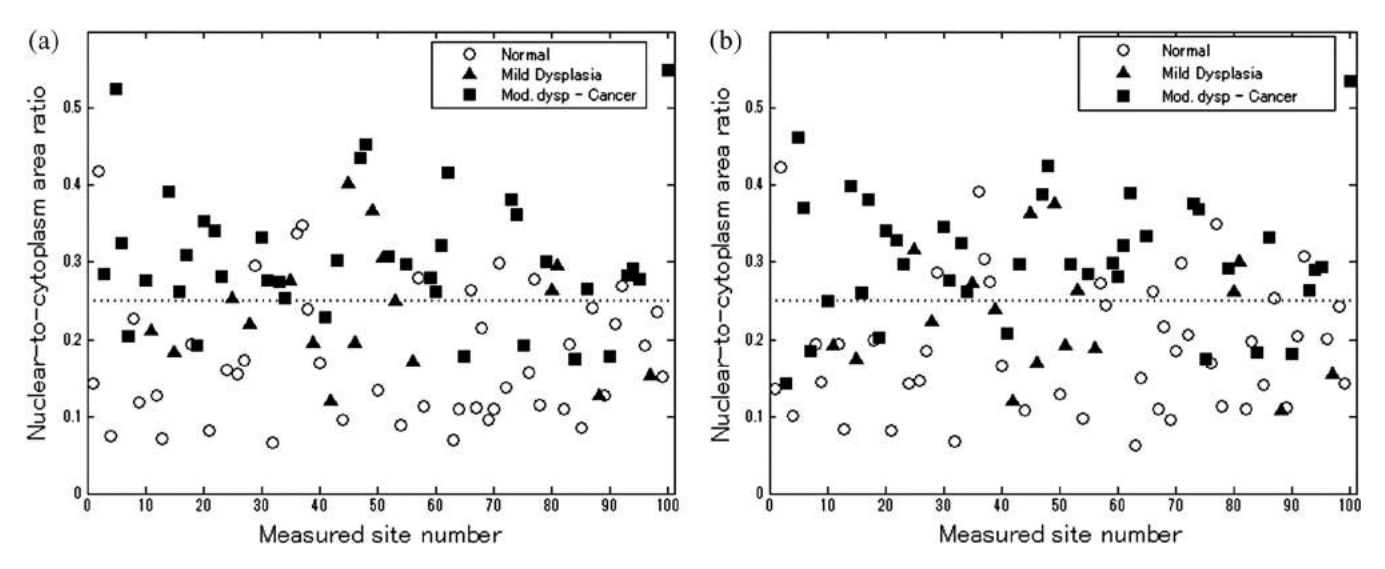

Fig. 5 Scatter plots of N/C ratio for each site in the oral data set: (a) scatter plot of N/C ratio for manually selected frames; (b) scatter plot of N/C ratio for automatically selected frames. The threshold line used for classification is shown as a horizontal line in each scatter plot. The optimal threshold was set at the Q-point of the ROC curve (threshold  $= 0.25$  for manually selected frames; threshold  $= 0.25$  for automatically selected frames).

ROC curve (AUC) was calculated for each data set, using manual frame selection and using automated frame selection.

#### 7 Results

The frame selection procedure was fully automated. The time required for automated frame selection was ∼1 s∕frame in the original video sequence.

Examples of high-resolution microendoscopy video sequences from the oral data set are shown in Video [1](http://dx.doi.org/10.1117/1.JBO.XX.XX.XXXXXX.1) and Video [2.](http://dx.doi.org/10.1117/1.JBO.XX.XX.XXXXXX.2) Video [1](http://dx.doi.org/10.1117/1.JBO.XX.XX.XXXXXX.1) shows a non-neoplastic oral site and Video [2](http://dx.doi.org/10.1117/1.JBO.XX.XX.XXXXXX.2) shows a neoplastic oral site. Manually selected frames from Video [1](http://dx.doi.org/10.1117/1.JBO.XX.XX.XXXXXX.1) and Video [2](http://dx.doi.org/10.1117/1.JBO.XX.XX.XXXXXX.2) are shown in Figs.  $1(a)$  and  $1(b)$ . Automatically selected frames from Video [1](http://dx.doi.org/10.1117/1.JBO.XX.XX.XXXXXX.1) and Video [2](http://dx.doi.org/10.1117/1.JBO.XX.XX.XXXXXX.2) are shown in Figs.  $1(c)$  and  $1(d)$ .

Examples of high-resolution microendoscopy video sequences from the esophageal data set are shown in Video [3](http://dx.doi.org/10.1117/1.JBO.XX.XX.XXXXXX.3) and Video [4](http://dx.doi.org/10.1117/1.JBO.XX.XX.XXXXXX.4). Video [3](http://dx.doi.org/10.1117/1.JBO.XX.XX.XXXXXX.3) shows a non-neoplastic esophageal site and Video [4](http://dx.doi.org/10.1117/1.JBO.XX.XX.XXXXXX.4) shows a neoplastic esophageal site. Manually selected frames from Video [3](http://dx.doi.org/10.1117/1.JBO.XX.XX.XXXXXX.3) and Video [4](http://dx.doi.org/10.1117/1.JBO.XX.XX.XXXXXX.4) are shown in Figs. [2\(a\)](#page-4-0) and [2\(b\)](#page-4-0). Automatically selected frames from Video [3](http://dx.doi.org/10.1117/1.JBO.XX.XX.XXXXXX.3) and Video [4](http://dx.doi.org/10.1117/1.JBO.XX.XX.XXXXXX.4) are shown in Figs.  $2(c)$  and  $2(d)$ .

#### 7.1 Quantitative Parameter Analysis

We compared two quantitative parameters extracted from manually and automatically selected frames: N/C ratio (for oral sites) and mean nuclear area (for esophageal sites). Results are shown

<span id="page-6-1"></span>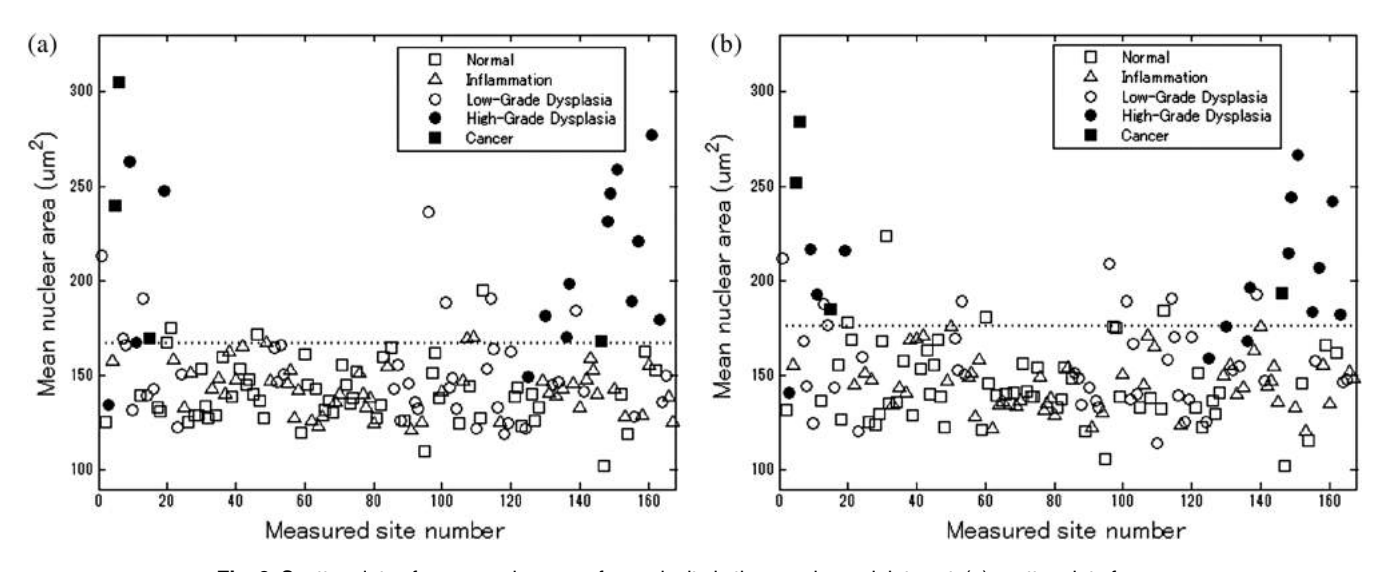

Fig. 6 Scatter plots of mean nuclear area for each site in the esophageal data set: (a) scatter plot of mean nuclear area for manually selected frames; (b) scatter plot of mean nuclear area for automatically selected frames. The threshold line used for classification is shown as a horizontal line in each scatter plot. The optimal threshold was set at the Q-point of the ROC curve (threshold  $=$  167 for manually selected frames; threshold  $= 176$  for automatically selected frames).

<span id="page-7-0"></span>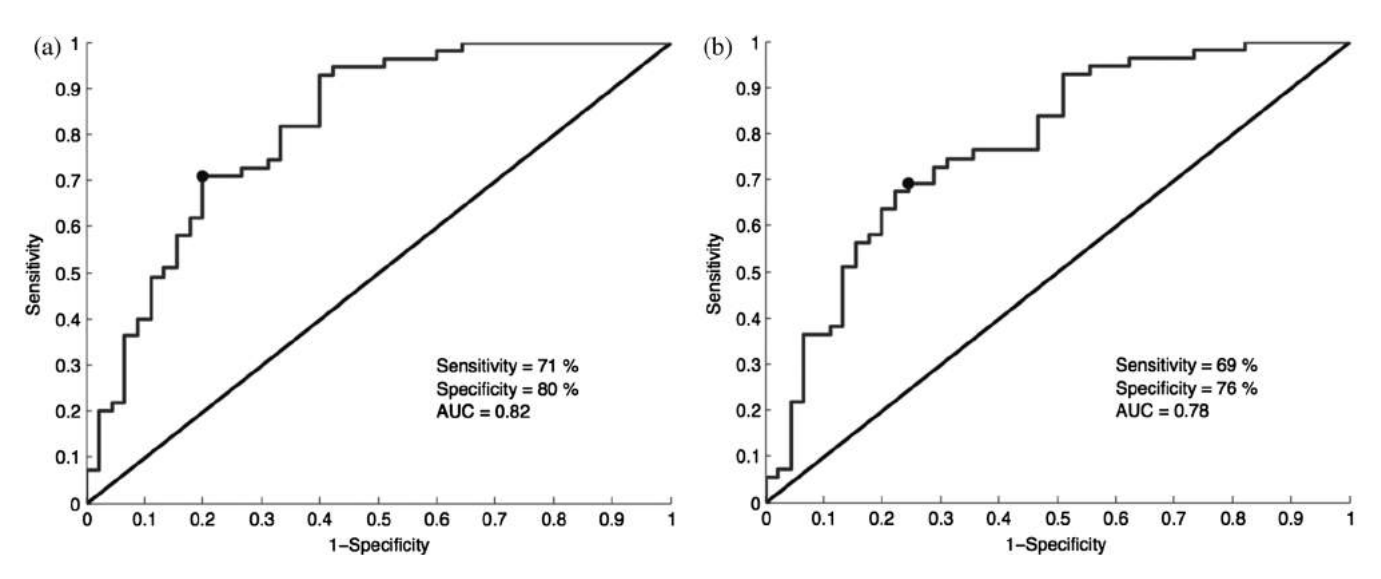

Fig. 7 ROC curves for the oral data set based on (a) manually selected frames and (b) automatically selected frames. The Q-points correspond to a sensitivity of 71% and a specificity of 80% for manually selected frames (a), and a sensitivity of 69% and a specificity of 76% for automatically selected frames (b). The area under the ROC curve (AUC) is 0.82 for manually selected frames and 0.78 for automatically selected frames.

in Figs. [3](#page-5-0) and [4](#page-5-1) for the oral data set and the esophageal data set, respectively.

#### 7.2 Quantitative Image Classification

Figure [5](#page-6-0) depicts the scatter plots of the N/C ratio for each site in the oral data set. Figure  $5(a)$  is a scatter plot of the N/C ratio for manually selected frames and Fig.  $5(b)$  is a scatter plot of the N/C ratio for automatically selected frames. All 100 measurement sites were grouped into three pathology categories in accordance with the original analysis.<sup>[28](#page-9-12)</sup> The threshold line set at the Q-point of the ROC curve for classification is shown as a horizontal line in each scatter plot.

Figure [6](#page-6-1) depicts the scatter plots of mean nuclear area for each site in the esophageal data set. Figure  $6(a)$  is a scatter plot of the mean nuclear area for manually selected frames and Fig. [6\(b\)](#page-6-1) is a scatter plot of the mean nuclear area for automatically selected frames. All 167 measurement sites were grouped into five pathology categories in accordance with the original analysis. $8 \text{ The threshold line set at the Q-point of the }$  $8 \text{ The threshold line set at the Q-point of the }$ ROC curve for classification is shown as a horizontal line in each scatter plot.

ROC curves for the oral data set are shown in Figs.  $7(a)$ (manually selected frames) and [7\(b\)](#page-7-0) (automatically selected frames). The Q-points correspond to a sensitivity of 71% and a specificity of 80% for manually selected frames [Fig.  $7(a)$ ],

<span id="page-7-1"></span>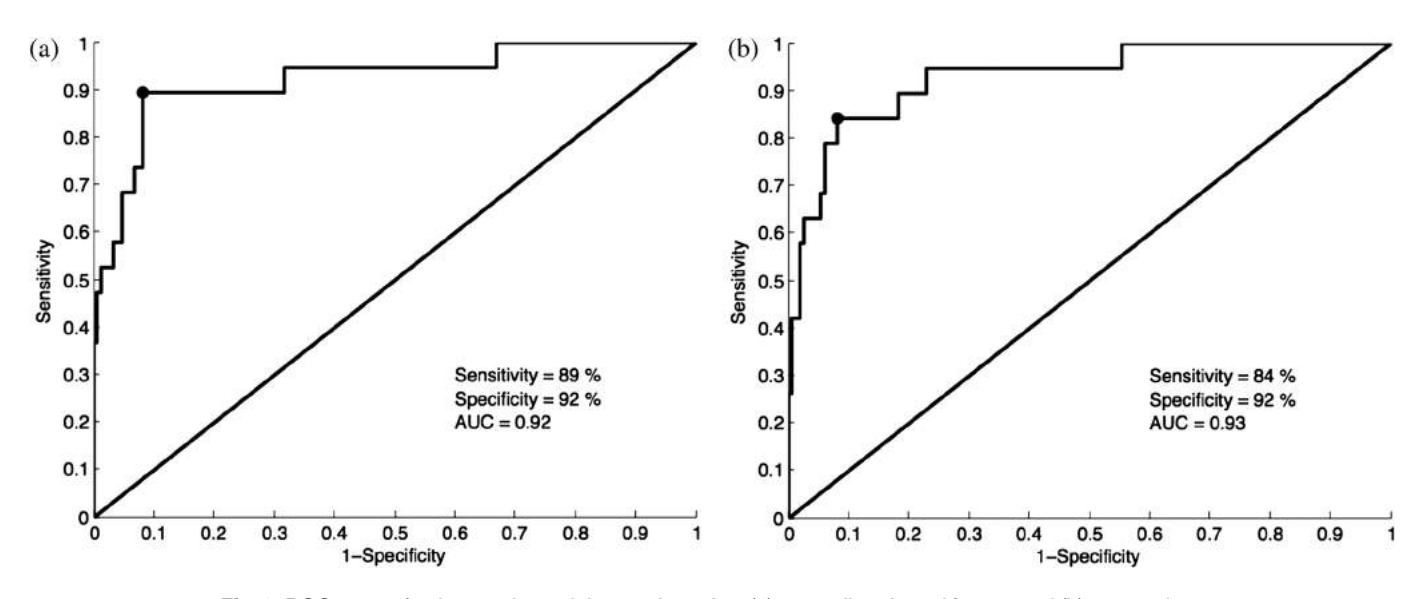

Fig. 8 ROC curves for the esophageal data set based on (a) manually selected frames and (b) automatically selected frames. The Q-points correspond to a sensitivity of 89% and a specificity of 92% for manually selected frames (a), and a sensitivity of 84% and a specificity of 92% for automatically selected frames (b). The AUC is 0.92 for manually selected frames and 0.93 for automatically selected frames.

Journal of Biomedical Optics **Canadia April 2015 • Vol. 20(4)** O46014-7 April 2015 **April 2015 • Vol. 20(4)** 

and a sensitivity of 69% and a specificity of 76% for automatically selected frames [Fig.  $7(b)$ ]. The AUC is 0.82 for manually selected frames and 0.78 for automatically selected frames. With manual frame selection, there were 9 false positives and 16 false negatives. With automated frame selection, there were 11 false positives and 17 false negatives.

ROC curves for the esophageal data set are shown in Figs.  $8(a)$  (manually selected frames) and  $8(b)$  (automatically selected frames). The Q-points correspond to a sensitivity of 89% and a specificity of 92% for manually selected frames [Fig.  $8(a)$ ], and a sensitivity of 84% and a specificity of 92% for automatically selected frames [Fig. [8\(b\)\]](#page-7-1). The AUC is 0.92 for manually selected frames and 0.93 for automatically selected frames. With manual frame selection, there were 12 false positives and 2 false negatives. With automated frame selection, there were 12 false positives and 3 false negatives.

#### <span id="page-8-12"></span>8 Discussion

In this study, we developed an automated frame selection algorithm and evaluated its performance relative to manual frame selection using quantitative parameter analysis and quantitative image classification. In both the oral data set and the esophageal data set, the results of the analysis using automated frame selection were very similar to the results previously obtained using manual frame selection by a trained observer. This indicates that the automated frame selection algorithm can successfully select a high-quality representative frame from a high-resolution microendoscopy video sequence. This makes it possible to implement high-resolution imaging with automated frame selection at the point-of-care.

Part 3 of the algorithm (feature point detection) relies on the assumption that a high-quality representative frame, in general, has a greater number of feature points than other frames that are lower in quality or less suitable to represent the site. In order to test this assumption, we compared the performance of the full algorithm (Parts 1, 2, and 3) to a modified algorithm in which Parts 1 and 2 were carried out normally, but in Part 3, feature point-based selection was replaced by random selection of one of the remaining candidate frames. In the oral data set, random frame selection in Part 3 reduced the sensitivity from 69% to 64%, reduced specificity from 76% to 69%, and reduced the AUC from 0.78 to 0.69. In the esophageal data set, random frame selection in Part 3 resulted in the same sensitivity (84%), reduced specificity from 92% to 86%, and reduced the AUC from 0.93 to 0.91. These results support the utility of feature point-based selection of high-quality representative frames from in high-resolution microendoscopy videos.

A limitation of this study is that the variables,  $r_1$  and  $r_2$ , which establish the fraction of image frames retained in Parts 1 and 2, were fixed at a user-defined value of 0.5. While this value appears to be quite optimal for both the oral data set and the esophageal data set considered here, other values of  $r_1$  and  $r_2$  may be more optimal for different data sets. Future work will include development of a robust method to automatically select the values of  $r_1$  and  $r_2$ .

With the implementation of automated frame selection, high-resolution imaging can provide quantitative diagnostic information to endoscopists and physicians at the point-of-care. Moreover, the automated frame selection algorithm makes it possible to perform fully automated diagnosis in real time, which reduces the need for specialized training of endoscopists or physicians. This is especially useful in low-resource settings where the availability of pathologists, physicians, and trained personnel is limited.

In conclusion, we have demonstrated an automated frame selection algorithm for high-resolution microendoscopy. The algorithm rapidly selects a high-quality, representative frame with minimal motion artifact from a short video sequence. This automated frame selection algorithm could, in principle, be applied to any high-resolution imaging system capable of digital image acquisition.

#### Acknowledgments

This work was supported by Grant Number R21CA156704 from the National Cancer Institute, Grant Number R01EB007594 from the National Institute of Biomedical Imaging and Bioengineering, and Grant Number RP100932 from the Cancer Prevention and Research Institute of Texas. The content is solely the responsibility of the authors and does not necessarily represent the official views of the National Cancer Institute, the National Institute of Biomedical Imaging and Bioengineering, the National Institutes of Health, or the Cancer Prevention and Research Institute of Texas.

#### <span id="page-8-0"></span>References

- <span id="page-8-1"></span>1. P. Boyle and B. Levin, Eds., World Cancer Report 2008, International Agency for Research on Cancer, Lyon (2008).
- <span id="page-8-2"></span>2. P. Farmer et al., "Expansion of cancer care and control in countries of low and middle income: a call to action," *[Lancet](http://dx.doi.org/10.1016/S0140-6736(10)61152-X)* 376(9747), 1186–1193  $(2010)$
- <span id="page-8-3"></span>3. A. Adesina et al., "Improvement of pathology in sub-Saharan Africa," [Lancet](http://dx.doi.org/10.1016/S1470-2045(12)70598-3) Oncol. 14, e152–157 (2013).
- <span id="page-8-4"></span>4. M. C. Pierce, D. Yu, and R. Richards-Kortum, "High-resolution fiberoptic microendoscopy for in situ cellular imaging," J. Vis. [Exp.](http://dx.doi.org/10.3791/2306) (47), e2306 (2011).
- <span id="page-8-5"></span>5. T. J. Muldoon et al., "Subcellular-resolution molecular imaging within living tissue by fiber microendoscopy," Opt. [Express](http://dx.doi.org/10.1364/OE.15.016413) 15(25), 16413– 16423 (2007).
- <span id="page-8-6"></span>6. T. J. Muldoon et al., "Noninvasive imaging of oral neoplasia with a high-resolution fiber-optic microendoscope," [Head](http://dx.doi.org/10.1002/hed.v34.3) & Neck 34(3), 305–312 (2012).
- <span id="page-8-7"></span>7. T. J. Muldoon et al., "High-resolution imaging in Barrett's esophagus: a novel, low-cost endoscopic microscope," [Gastrointest.](http://dx.doi.org/10.1016/j.gie.2008.05.018) Endosc. 68(4), 737–744 (2008).
- <span id="page-8-8"></span>8. D. Shin et al., "Quantitative analysis of high-resolution microendoscopic images for diagnosis of esophageal squamous cell carcinoma," Clin. [Gastroenterol.](http://dx.doi.org/10.1016/j.cgh.2014.07.030) Hepatol. 13(2), 272–279.e2 (2015).
- <span id="page-8-9"></span>9. U. von Öshen et al., "Key frame selection for robust pose estimation in laparoscopic videos," [Proc.](http://dx.doi.org/10.1117/12.911381) SPIE 8316, 83160Y (2012).
- <span id="page-8-10"></span>10. S. Y. Park et al., "A colon video analysis framework for polyp detec-tion," IEEE Trans. [Biomed.](http://dx.doi.org/10.1109/TBME.2012.2188397) Eng. 59(5), 1408-1418 (2012).
- 11. D. K. Iakovidis, S. Tsevas, and A. Polydorou, "Reduction of capsule endoscopy reading times by unsupervised image mining," [Comput.](http://dx.doi.org/10.1016/j.compmedimag.2009.11.005) Med. [Imaging](http://dx.doi.org/10.1016/j.compmedimag.2009.11.005) Graph. 34(6), 471–478 (2010).
- 12. Q. Zhao and Q. H. Meng, "WCE video abstracting based on novel color and texture features," in Proc. IEEE Int. Conf. Robotics and Biomimetics, pp. 455–459 (2011).
- 13. D. C. Barbosa et al., "Automatic small bowel tumor diagnosis by using multi-scale wavelet-based analysis in wireless capsule endoscopy images," Biomed. Eng. Online 11(3) (2012).
- <span id="page-8-11"></span>14. Y. Yuan and M. Q. H. Meng, "Hierarchical key frames extraction for WCE video," in Proc. IEEE Int. Conf. Mechatronics and Automation, pp. 225–229 (2013).
- 15. I. Mehmood, M. Sajjad, and S. W. Balik, "Video summarization based tele-endoscopy: a service to efficiently manage visual data generated during wireless capsule endoscopy procedure," J. [Med.](http://dx.doi.org/10.1007/s10916-014-0109-y) Syst. 38(9), 1–9 (2014).
- <span id="page-9-0"></span>16. T. D. Soper, M. P. Porter, and E. J. Seibel, "Surface mosaics of the bladder reconstructed from endoscopic video for automated surveillance," IEEE Trans. [Biomed.](http://dx.doi.org/10.1109/TBME.2012.2191783) Eng. 59(6), 1670–1680 (2012).
- <span id="page-9-1"></span>17. T. Syeda-Mahmood et al., "Automatic selection of keyframes from angiogram videos," in Proc. IEEE Int. Conf. Pattern Recognition, pp. 4008–4011 (2010).
- <span id="page-9-2"></span>18. P. D. Byrnes and W. E. Higgins, "Construction of a multimodal CT-video chest model," [Proc.](http://dx.doi.org/10.1117/12.2041609) SPIE 9036, 903607 (2014).
- <span id="page-9-3"></span>19. C.-F. J. Kuo et al., "Using image processing technology and mathematical algorithm in the automatic selection of vocal cord opening and closing images from the larynx endoscopy video," Comput. [Methods](http://dx.doi.org/10.1016/j.cmpb.2013.08.005) [Programs](http://dx.doi.org/10.1016/j.cmpb.2013.08.005) Biomed. 112(3), 455–465 (2013).
- <span id="page-9-4"></span>20. E. Poletti, G. Benedetti, and A. Ruggeri, "Super-image mosaic of infant retinal fundus: selection and registration of the best-quality frames from videos," in Proc. IEEE 35th Annual Int. Conf. on Engineering in Medicine and Biology Society, pp. 5883–5886 (2013).
- <span id="page-9-5"></span>21. A. L. Smeaton, P. Over, and A. R. Doherty, "Video shot boundary detec-tion: Seven years of TRECVid activity," Comput. Vision Image [Underst.](http://dx.doi.org/10.1016/j.cviu.2009.03.011) 114(4), 411–418 (2010).
- <span id="page-9-6"></span>22. C. Kim and J.-N. Hwang, "Object-based video abstraction for video surveillance systems," IEEE Trans. Circuits Syst. Video [Technol.](http://dx.doi.org/10.1109/TCSVT.2002.806813) 12(12), 1128–1138 (2002).
- <span id="page-9-7"></span>23. X.-D. Zhang et al., "Dynamic selection and effective compression of key frames for video abstraction," Pattern [Recognit.](http://dx.doi.org/10.1016/S0167-8655(02)00391-4) Lett. 24(9), 1523–1532 (2003).
- <span id="page-9-8"></span>24. D.-Y. Tsai, Y. Lee, and E. Matsuyama, "Information entropy measure for evaluation of image quality," J. Digital Imaging 21(3), 338–347 (2008).
- <span id="page-9-9"></span>25. S. Srivastava et al., "Computer-aided identification of ovarian cancer in confocal microendoscope images," J. [Biomed.](http://dx.doi.org/10.1117/1.2907167) Opt. 13(2), 024021 (2008).
- <span id="page-9-10"></span>26. L. Firestone et al., "Comparison of autofocus methods for automated microscopy," [Cytometry](http://dx.doi.org/10.1002/(ISSN)1097-0320) 12, 195-206 (1991).
- <span id="page-9-11"></span>27. H. Bay et al., "Speeded-up robust features (surf)," [Comput.](http://dx.doi.org/10.1016/j.cviu.2007.09.014) Vision Image [Underst.](http://dx.doi.org/10.1016/j.cviu.2007.09.014) 110(3), 346–359 (2008).
- <span id="page-9-12"></span>28. M. C. Pierce et al., "Accuracy of in vivo multimodal imaging for detection of oral neoplasia," Cancer [Prevent.](http://dx.doi.org/10.1158/1940-6207.CAPR-11-0555) Res. 5(6), 801–809 (2012).

Biographies of the authors are not available.